# **IR**F.SHY

## FrSky OSD/OSD Mini Manual

### Introduction

The FrSky OSD (On-Screen Display) is a tool which can be used for connecting the gears between flight controller and camera. The generated real-time data via OSD (such as RSSI, current, voltage, altitude, etc.) will be programmed as an image to be superimposed on a screen picture, and ultimately transmitted to the goggle or other devices for the video feed on the ground. FrSky also offer the alternative mini version for some customized usage.

### Specifications

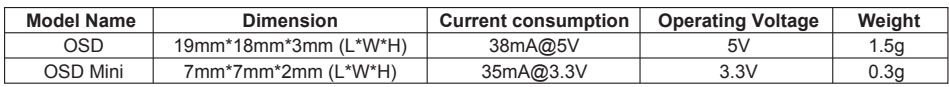

#### Layout

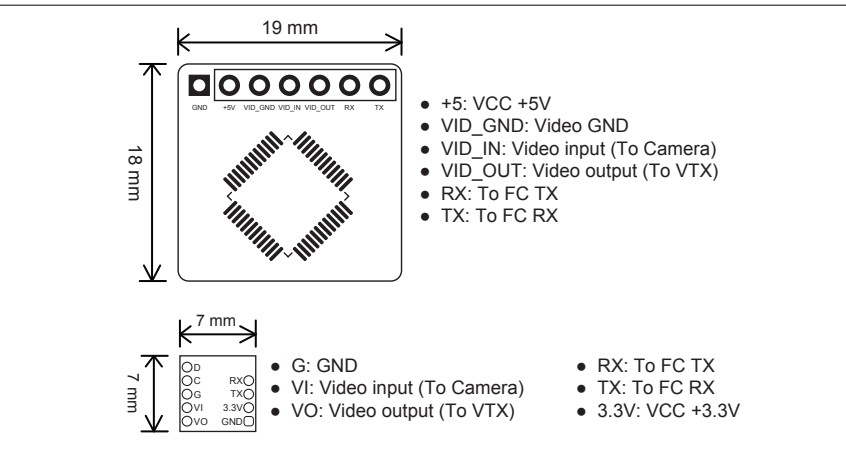

Parameter Configuration. (Take INAV for example)

**Step 1: After connecting OSD, FC and VTX, open INAV software, select the corresponding UART, and click save.**

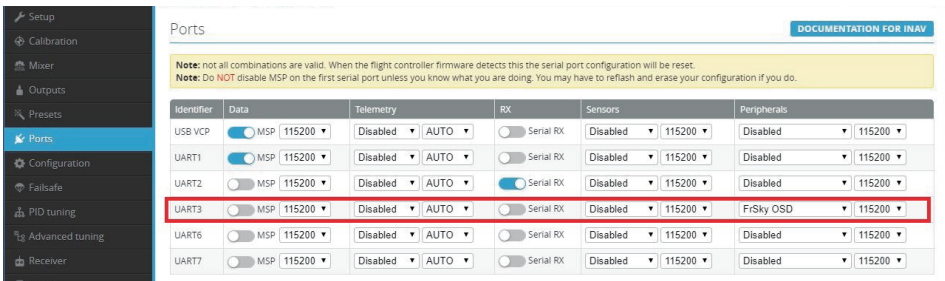

# **IR**F.SHY

## FrSky OSD/Mini OSD Manual

#### **Step 2: Select OSD option for parameter configuration**

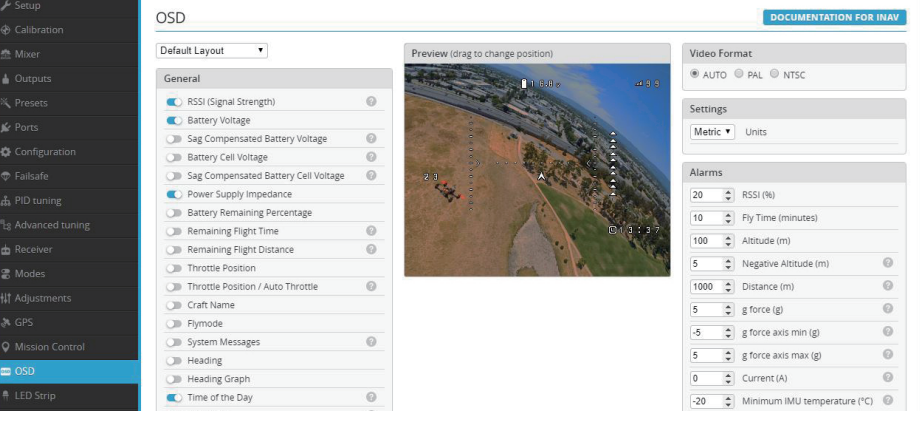

FrSky is continuously adding features and improvements to our products. To get the most from your product, please check the download section of the FrSky website www.frsky-rc.com for the latest update firmware and manuals.